#### DHCP a DNS a jak se dají využít v domácí síti

# Úvod

- síťové protokoly
- spolupodílí se na fungování Internetu

## Opáčko o internetu

- "Síť sítí" menší sítě pospojované dohromady
- IP adresa číslo, které identifikuje počítač v rámci sítě
	- veřejná unikátní v celém Internetu
	- privátní unikátní v rámci jedné sítě. Pro spojení v rámci internetu je závislá na NAT nebo proxy.
- Jednotlivé sítě jsou propojené pomocí směrovačů

## **DHCP**

- Dodává klientům informace o síti
	- základní (IP adresa, nejbližší směrovač, DNS servery)
	- další (např. potřebné informace pro boot bezdiskových klientů ze sítě
- Rozšiřuje starší protokol BOOTP
- Navrženo původně pro správu rozsáhlých sítí

### Vlastnosti DHCP

- IP adresy přiděluje na určitou dobu
- Rozšiřitelnost protokol dnes může přenášet informace, s kterými se v původním návrhu nepočítalo
- Rozšířenost "každý systém si umí nakonfigurovat síť podle DHCP"
- Málo zatěžuje síť svým provozem
- Správce má síť pod kontrolou

## DHCP - přidělování adres

- doba zápůjček
- změna adres

## Programy pro práci s DHCP

- Servery
	- ISC (dhcpd)
	- Microsoft
	- "Hardwarové routery"
- Klienti
	- ISC (dhclient)
	- Microsoft
	- dhcpcd
	- RedHat (pump)

## Kde se nepoužívá

• Pouze v malých sítích bez cestujících notebooků – všude jinde je výhodnější jej použít.

## DNS

- "Služba doménových jmen"
- Překládá jména (linuxvbrne.org) na IP adresy a naopak

## Vlastnosti DNS

- Volá se na začátku naprosté většiny spojení
- distribuovaná hierarchická databáze: www.linuxvbrne.org. z.x.y.w.in-addr.arpa.

## Programy pro DNS

- servery
	- BIND (Berkeley Internet Name Domain; ISC)
	- Microsoft
	- tinydns (D. J. Bernstein)
- resolver
	- libc

## Kde se používá

● všude :-)

#### Konec první části

- 
- 
- 
- 
- 
- -

#### DHCP a DNS v malé síti

- 
- 
- 
- -
- -

## Kdy je vhodné nasadit doma DHCP

- notebook pohybující v různých sítích
- více než 4 počítače v síti

### Kdy se vyplatí nasadit doma DNS server

- připojení s dlouhými odezvami
- častá přetížení jmenných serverů ISP
- možnost adresovat počítače s adresami přidělenými DHCP serverem

## Mé požadavky na tyto servery

- DHCP server musí pro různé OS přidělit IP adresy z různých rozsahů
- Jednotlivé počítače musí být dostupné pod svými jmény
- Rozšiřitelnost v případě propojení s dalšími lidmi v domě

# Řešení

- Starý počítač
	- Pentium 133, 64MiB RAM
	- 2 disky v RAID 1
	- Debian Sarge
- dhcpd
	- option dhcp-client-identifier
- BIND
	- dynamické aktualizace DNS

## Počítač

- adresáře dhcpd: /etc/dhcp3 /var/lib/dhcp3
- adresáře BINDu /etc/bind /var/cache/bind

## Nastavení dhcpd

- Rozdělení klientů do tříd
	- známý identifikátor
	- (známá MAC)
	- ostatní
- nastavení sítě a podsítí
- nastavení jmen pro klienty
- Společný tajný klíč s BINDem

## Příklad /etc/dhcp3/dhcpd.conf

```
• include soubor s tajnym klicem;
  ddns-update-style interim;
  deny clinent-updates;
  ddns-domainname "dum";
  ddns-rev-domainname "168.192.in-addr.arpa";
  zone dum. {
     primary 192.168.1.1;
     key key.dum.;
  };
  zone 162.198.in-addr.arpa { … };
  class "unix" {
     match if (option dhcp-client-identifier =
"ID1") or
              (option dhcp-client-identifier =
"ID2");
  }
  option domain-name-servers 192.168.1.1,
  dalsi_dns_server;
```
#### /etc/dhcp3/dhcpd.conf – pokračování

```
● subnet 192.168.1.0 netmask 255.255.255.0 {
     authoritative;
     option subnet-mask 255.255.255.0;
     option routers 192.168.1.1;
     pool {
        range 192.168.1.2 192.168.1.126;
        allow members of "unix";
        deny unknown clients;
     };
     pool {
        range 192.168.1.129 192.168.1.254;
        allow unknown clients;
     };
  }
  host david {
     option dhcp-client-identifier "ID1";
     ddns-hostname "david";
  }
```
## Sdílený klíč

```
● příkaz dnssec-keygen:
     dnssec-keygen -a HMAC-MD5 -b 512 -n ZONE dum.
  vytvoří dvojici souborů:
     Kdum.+157+42627.{key|private}
• rozsypaný čaj ze souboru *.private:
     Private-key-format: v1.2
     Algorithm: 157 (HMAC_MD5)
     Key: rozsypaný čaj
  zkopírovat do souboru soubor_s_tajnym_klicem:
     key key.dum. {
        algorithm HMAC-MD5.SIG-ALG.REG.INT;
        secret rozsypaný_čaj;
     }
```
## BIND na Debianu Sarge

- základ konfigurace (netřeba upravovat) /etc/bind/named.conf
- všeobecné volby /etc/bind/named.conf.options
- definice zón /etc/bind/named.conf.local
- zónové soubory /var/cache/bind

## Příklad named.conf.options

```
• options {
    directory "/var/cache/bind";
    allow-query \{ 127/8; dalsi rozsahy; \};allow-transfer { none; };
    listen-on { 127.0.0.1; 192.168.1.1; };
    forward first;
    forwarders { dns server ISP; };
  };
  include "soubor s klicem";
```
## Příklad named.conf.local

```
• zone "dum" {
    type master;
    file "/var/cache/bind/db.dum";
    allow-update { key key.dum. ; };
  }
 zone "168.192.in-addr.arpa" {
    type master;
    file "/var/cache/bind/db.192.168";
    allow-update { key key.dum. ; } ;
  };
```
### Zónový soubor db.dum

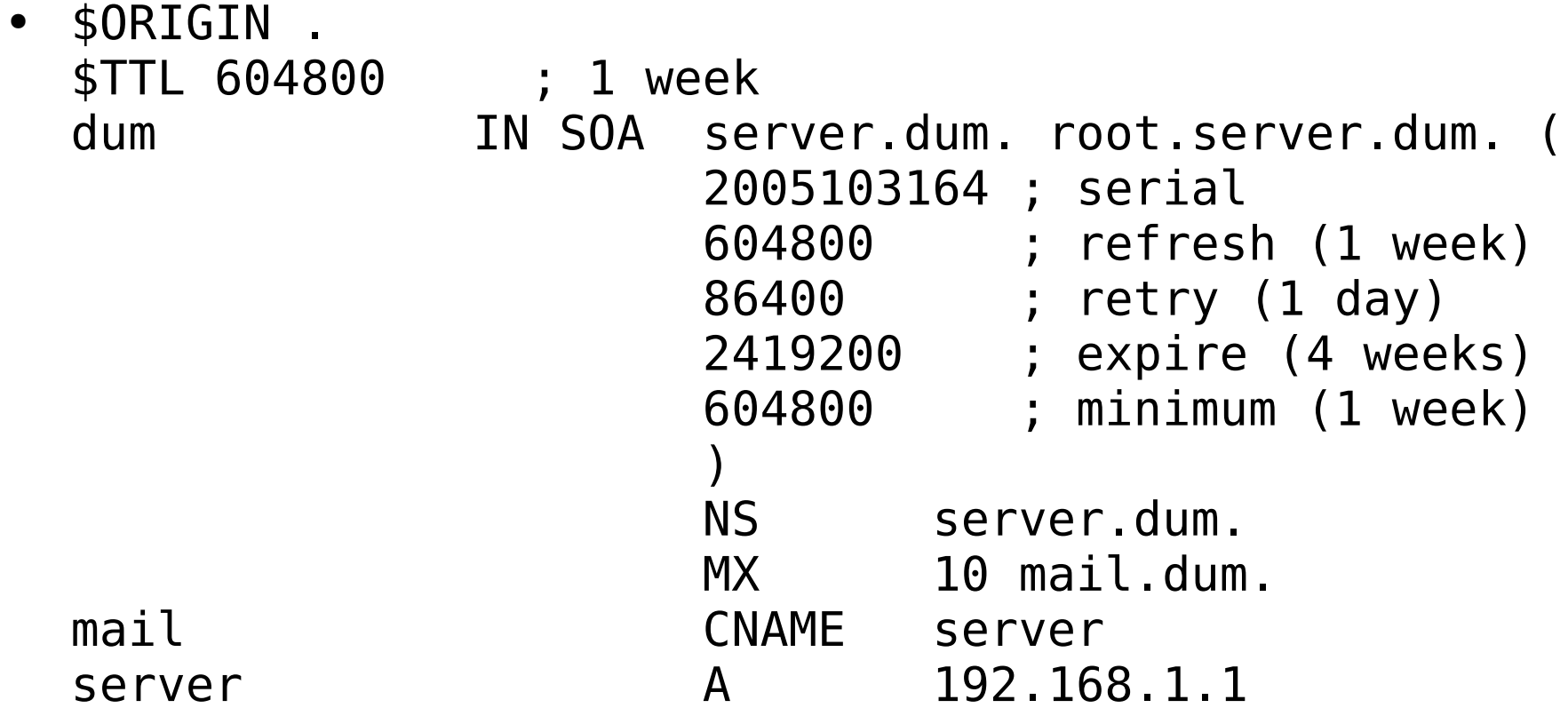

## Zónový soubor db.192.168

● \$ORIGIN . \$TTL 604800 ; 1 week 168.192.in-addr.arpa. IN SOA 168.192.in-addr.arpa. root.server.dum. (

2005103164 ; serial 604800 ; refresh (1 week) 86400 ; retry (1 day) 2419200 ; expire (4 weeks) 604800 ; minimum (1 week) ) NS server.dum. 1.1 PTR server.dum.